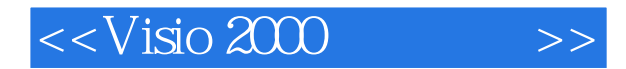

 $<<$ Visio 2000  $>>$ 

- 13 ISBN 9787030073761
- 10 ISBN 7030073762

出版时间:2001-7

页数:389

字数:600000

extended by PDF and the PDF

http://www.tushu007.com

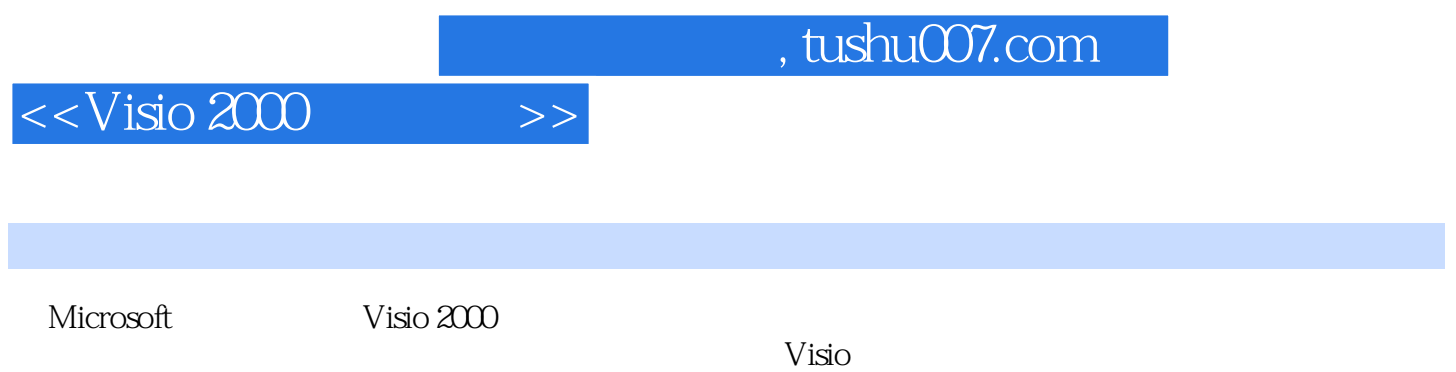

## $<isio 2000$

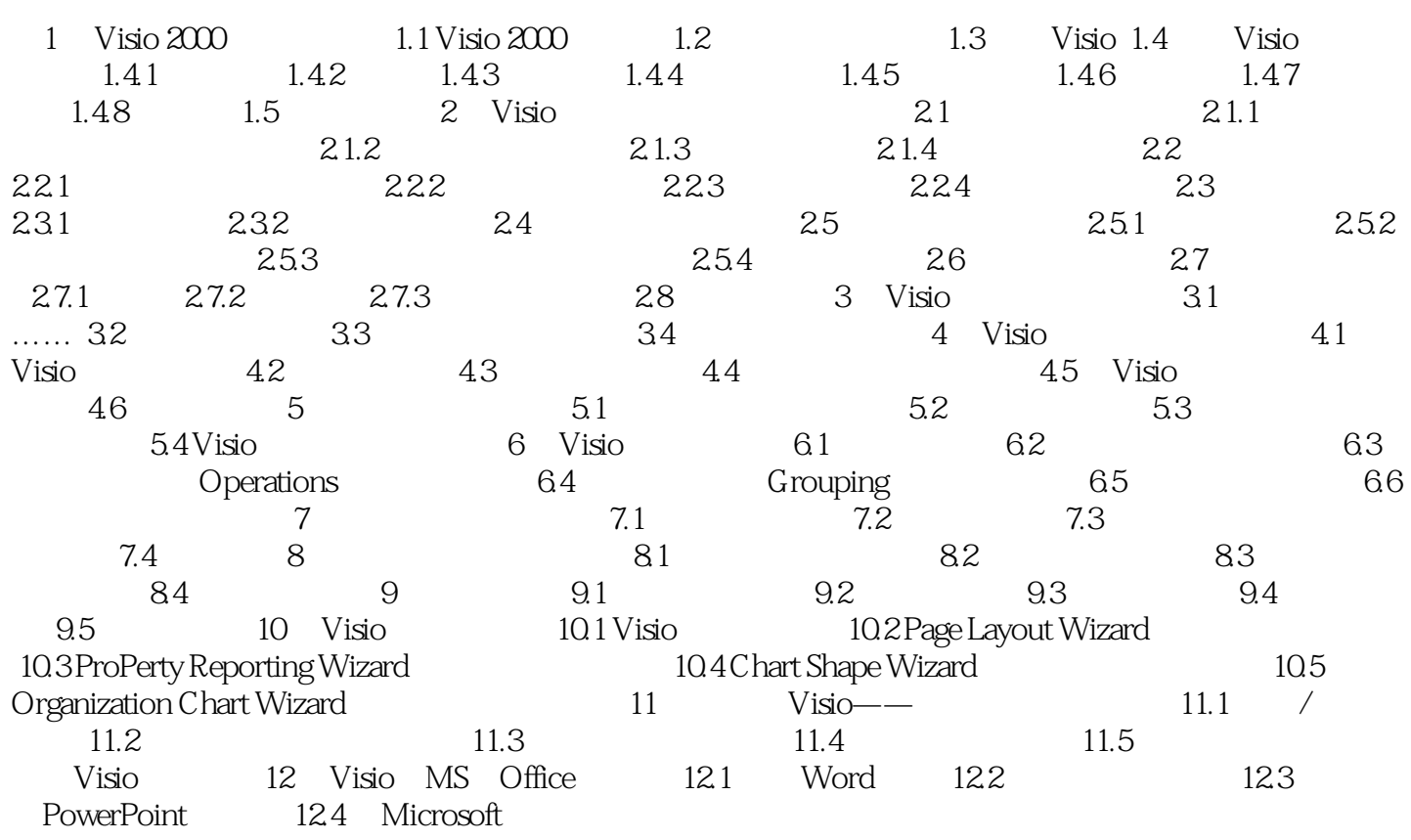

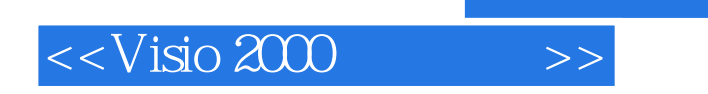

, tushu007.com

本站所提供下载的PDF图书仅提供预览和简介,请支持正版图书。

更多资源请访问:http://www.tushu007.com